### TABLE OF CONTENTS;

 $\overline{\phantom{a}}$ 

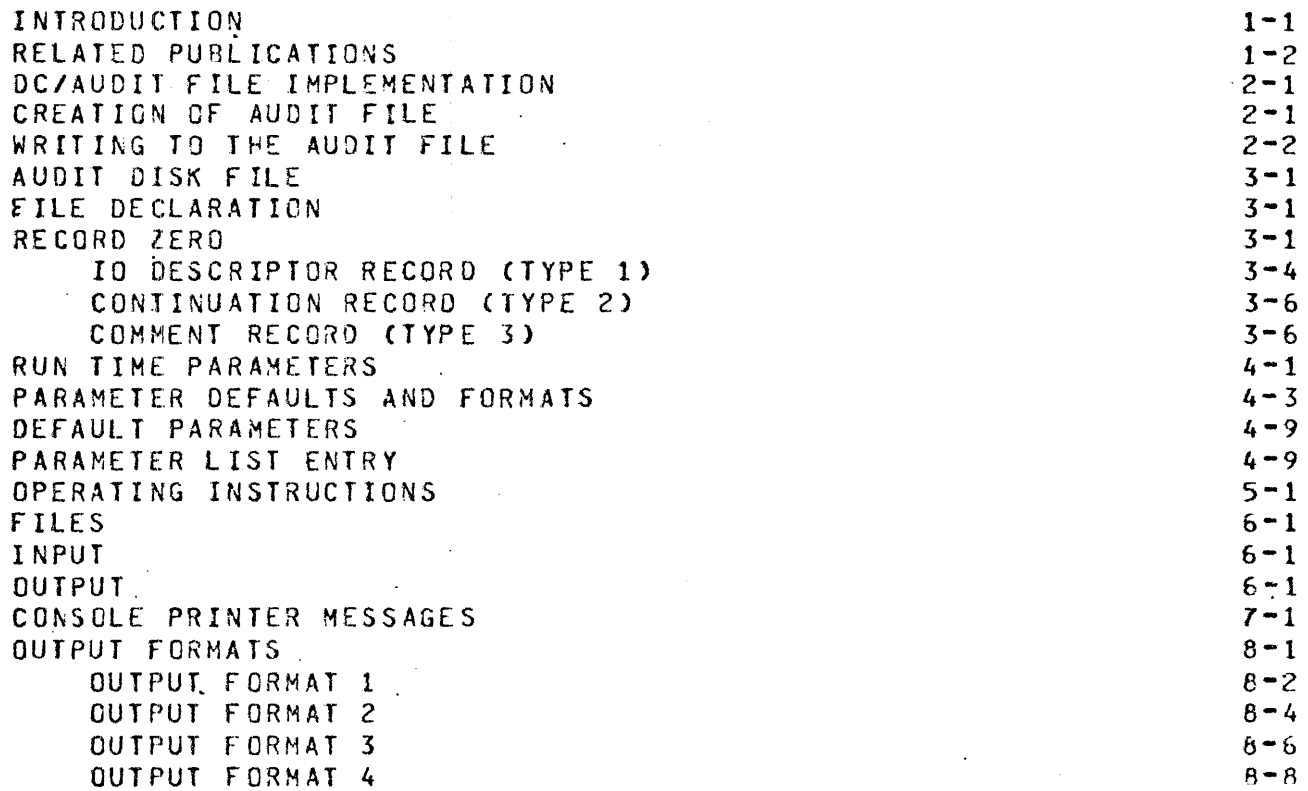

BURRCUGHS CORPORATION COMPUTER SYSTEMS GROUP SANTA BARBARA PLANT

COMPANY CONFIDENTIAL 81700 DC/AUDIT P.S. 2212 542.1

INTRODUCTION ------------

Data Comm Audit CDC/AUDIT) is a utility program written to monitor RJE. HASP~ and NOL line activity. This audit wechanism is *<sup>a</sup>* valuable tool for initial installation of data tomm systems and for detection and ponitoring of line-oriented problems.

On the completion of each data comm ·IO• the handler writes information regarding the IO into a disk file that can be printed by DC/AUDIT. The audit option in RJE, HASP, and NDL may.be set or reset dynamically through the console. For the syntax of the audit obstrate and not in the conservation of the second of the same of the second terms of the second terms of the second terms of the second terms of the second terms of the second terms of the second terms of the second terms documentation of the respective program(s). This revision of the 81700 DC/AUDIT product specification supports the Mark VI.O release of the program.

The audit file, DC/AUDIT.FILE, is maintained as a circular disk file. When this file gets filled, the oldest record is overwritten with the new record. This approach optimizes disk space and at the same time allows the user to monitor all data comm I/O activity. Futhermore, if the data comm handler is aborted due to software or hardware malfunction, a permanent record of the last "n" records is still available on disk.

The utility program. DC/AUDIT, may be executed concurrently with the data comm handler and prints records written into the audit file. The data comm handler and DC/AUDIT maintain synchronization through a mailbox (record [0] of the audit file). DC/AUDIT accepts several<br>input - parameters. By varying these input parameters, the -printed parameters. By varying these input parameters, the printed output may be structured so as to provide the most relevant information.

This product specification describes DC/AUDIT: its operating procedures along with the format of the audit file.

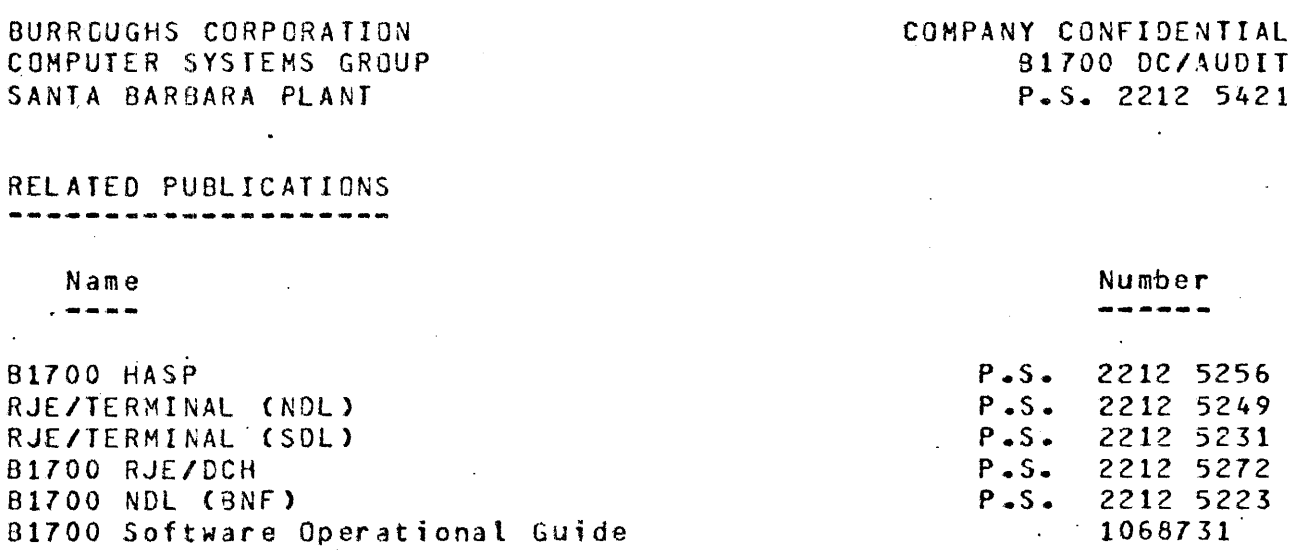

#### COMPANY CONFIDENTIAL 81700 DC/AUDIT P.S. 2212 5421

# DC/AUDIT FILE IMPLEMENTATION

### CREATION OF AUDIT FILE

When.a data comm handler receives a command to start monitoring data comm I/O, the audit file is opened in the following manner:

• OPEN AUDIT INPUT, OUTPUT, LOCK; ON FILE.MISSING <STATEMENT>; .ON FILE.LOCKED <STATEMENT>;

 $\epsilon$ 

The FILE.LOCKED condition indicates that the file is inaccessible for output because another data comm handler has opened it with the LOCK option; under this circumstance the handler will display a message and ignore the audit command. No two data comm handlers may write to the same audit file at the same time. This is enforced through the LOCK option of the OPEN statement.

 $\mathcal{F}_{\mathcal{G}}$ The FILE MISSING condition indicates that the file is not present. Each data comm handler is then responsible for the creation of a new audit fite. This is·accomptished with the following statements.

OPEN AUDIT INPUT> OUTPUT, NEW; WRITE AUDIT [0] (RECORD); WRITE AUDIT CLASTI (RECORD); % TO UPDATE EOF. CLOSE AUDIT LOCK;

The close with LOCK option ensures that the file has been entered in the system directory and that it is a permanent file. The handl.er then does another OPEN with the INPUT, OUTPUT, LOCK options.

If the OPEN is successful (neither on branch is executed), then the file is tocked by the handler. This implies that no other handler has write access to it. However, DC/AUDIT may still access the<br>audit file on a read only basis. If two audit sessions are audit file on a read only basis. If two audit sessions in it iated concurrently, then the two data comm handlers must access

COMPANY CONFIDENTIAL 81700 DC/AUOIT P.s. 2212 5421

different audit files; equation. this may be accomplished through file

Record zero of the audit provides the mailbox between the handler<br>and DC/AUDII, It contains two pointers, SIARI, POINTER and and DC/AUDIT. It contains two pointers, START.POINTER NEXT.AVAILABLE.RECORD. The first points to the oldest record in the file and the second points to the next available location in the audit file. Record zero also contains a count of all valid records CRECDROS.WRITTENJ in the file.

On the first OPEN, the data comm handler initializes NEXT.AVAILABLE.RECORD and START.POINTER t6 one and RECORDS.WRITTEN to zero. On subsequent opens, record zero is not initialized.

The data comm handlers have options of opening and closing the audit file more than once during a data comm session. In this case the<br>START.POINTER will de updated so that it will still indicate all START.POINTER will de updated so that it will still indicate<br>records selevant to the current user of the file. When the all relevant to the current user of the file. When the audit file is closed, the fields in record [O] will delimit all records which the current user has placed in the file.

WRITING TO THE AUDIT FILE

When adding records to the audit file, the data comm handler will write the record to the location indicated by NEXT.AVAIL-ABLE.RECORD. After each write, or group of writes, the data comm<br>handler will update record [0] by rewriting it with handler will update record [0] by rewriting it with<br>NEXT.AVAILABLE.RECORD' and RECORDS.WRITTEN updated. If the number of records written has caused the file to cycle (the number of records written is greater than the file size), the oldest record will have<br>been overwritten and the START.POINTER is set equal to been overwritten and the START.POINTER is<br>NEXT.AVAILA8LE.RECORD to indicate that the file h to indicate that the file has cycled. In a<br>INTER will be updated each time the  $cycled$  file START.POINTER will be updated each time the NEXT.AVAILABLE.RECORD is updated.

 $\frac{\partial}{\partial t} \left( \frac{\partial}{\partial x} - \frac{\partial}{\partial y} \right) = \frac{\partial}{\partial x} \left( \frac{\partial}{\partial y} - \frac{\partial}{\partial z} \right)$ 

 $\mathcal{L}$ 

 $\ddot{\phantom{a}}$ 

 $\overline{\phantom{a}}$ 

COMPANY CONFIDENTIAL 81700 DC/AUDIT  $\mathcal{E}_{\rm{max}}$ P.S. 2212 5421

When NEXT.AVAILABLE.RECORD is greater than the size of the file, the data comm handler will detect an end of file condition when attempting to write the next record. The data comm handler will set NEXT.AVAILABLE.RECORD Cand START.POINTER if they are equal) to one and write the record again.

 $\mathbb{R}^2$  $\sim$ 

 $\mathbf{I}$ 

BURROUGHS CORPORATION SMALL.SYSTEMS GROUP SANTA BARBARA PLANT

COMPANY CONFIDENTIAL 81700 DC/AUDIT P.S. 2212 5421

AUDIT DISK FILE ------------------

FILE DECLARATION

The audit file is declared as follows:

FILE AUDIT  $CLABEL = "DC" /* AUDIT .FILE".$  $DEVICE = DISK$ , RANDOM,  $RECORDS = 180/1.$  $AREAS = 10/100$ ;

 $\mathcal{L}$ 

With the above declaration, the audit file can hold 1000 records. After the 1000th record, the next record overwrites the first record in the file and the file begins to cycle. ·On execution, . DC/AUDIT opens the audit file named DC/AUDIT. FILE as an input file.

OPEN AUDIT INPUT;

 $\degree$ ON.FILE.MISSING <STATEMENT>;

If the file is missing, then it displays an appropriate message and terminates. The user may direct DC/AUDIT to read a different audit file through a file equate card. This will be required in the situation where two handlers audit to two different files at the same time.  $\sim$ 

 $\sim$   $\sim$ RECORD ZERO 

The first record of the file, record [0], contains pointers that describe the state of the file. The format of record [0] is as follows·:

- COMPANY CONFIDENTIAL 81700 DC/AUDIT P.s. 2212 5421

 $(171);$ 

#### 01 DISK.HEADER CHARACTER (180), 02<sup>'</sup> NEXT.AVAILABLE.RECORD.BIT<br>02 START.POINTER BIT 02 START.POINTER BIT<br>02 RECORDS.WRITTEN BIT 02 RECORDS.WRITTEN<br>02 FILLER  $(024)$ (024), (024),

NEXT.AVAILABLE.RECORD points to the next available location in the audit file. RECORDS.WRITTEN contains the total number of valid records in the audit file.

CHARACTER

DC/AUDIT formats and prints all records from the START.POINTER to the next pointer. Since the audit file is cyclical, an end of file condition merely causes·DC/AUDIT to initialize its record number to one and then to.continue printing, up to the next record pointer.

DC/AUDIT may be run concurrently with the data comm handler. If DC/AUDIT catches up with the handler, it waits for "n" seconds. On being awakened, DC/AUDIT, will access record zero to determine if there are any records to be printed. If there are no records. DC/AUDIT wilt wait once again. This allows the system to gain control· when DC/AUDIT has no work. Figure 3.1 illustrates the audit file cycle.

 $\ddot{\phantom{a}}$ 

 $\ddot{\phantom{a}}$ 

DC/AUDIT prints all records

\*\*\*\*\*\*\*\*\*\*\* *\*//I/Ill//\** <----1

in the shaded area

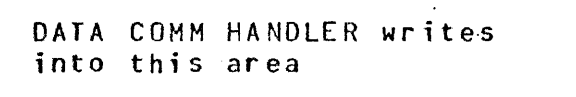

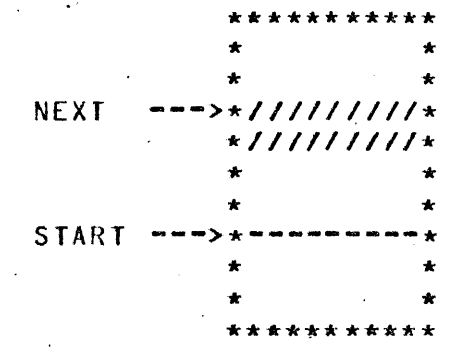

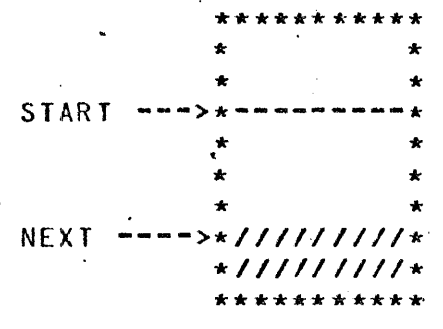

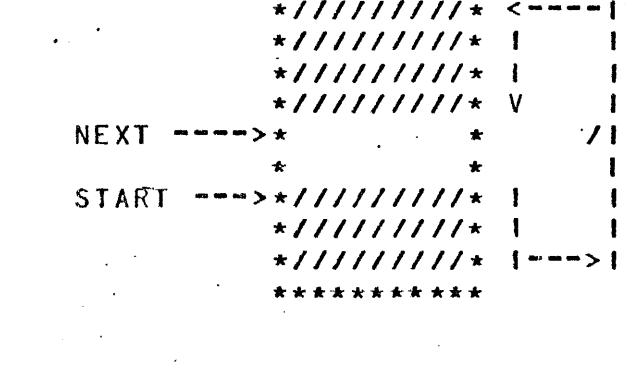

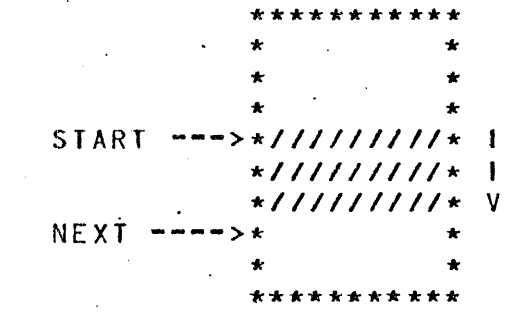

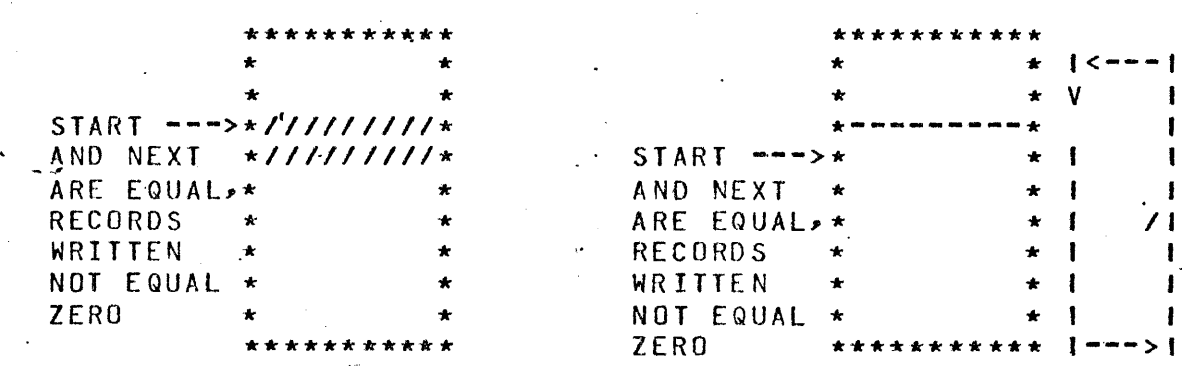

\_.J·

### Figure 3.1 DC/AUDIT Disk File Management

 $\mathcal{L}_{\text{max}}$  ,  $\mathcal{L}_{\text{max}}$ 

COMPANY CONFIDENTIAL 81700 DC/AUDIT P.S. 2212 5421  $\mathcal{L}$ 

# IO DESCRIPTOR RECORD CTYPE 1>

The IO descriptor record contains one entire IO descriptor, and if The 10 descriptor record contains one entire 10 descriptor, and it buffer, the remaining portion .of the buffer -will follow in continuation records.

Descriptor and their related buffers are written to the file in order they were executed and written only after they have completed.

The format of the IO descriptor record is as follows:

01 IO.DESCRIPTOR.RECORD,

**Contractor** 

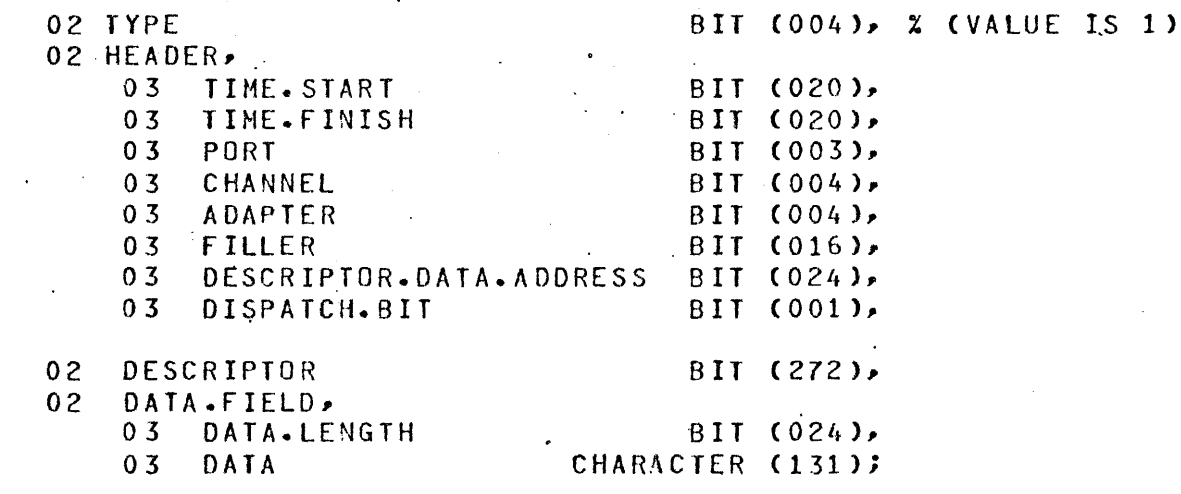

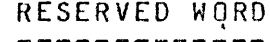

**MEANING** 

TYPE· marks this record as <sup>a</sup> IO.DESCRIPTOR. RECORD.

TIME.START

 $\sim$ 

TIME.FINISH

DESCRIPTOR.DATA.ADDRESS

#### DISPATCH.BIT

 $\sim 10$ 

OES:RIPTOR

#### $\sim 100$ DATA.LENGTH

 $\lambda$ 

DATA ·

COMPANY CONFIDENTIAL 81700 DC/AUDIT P.S. 2212 5421

is the time that the descriptor was initiated.

is the time that the descriptor completed.  $\sim 10^7$ 

is the absolute address of the Result Field (RS) of the IO descriptor.

If zero, it signifies that the descriptor was dispatched with a DC.INITIATE.IO. 1f one,it signifies that the descriptor was initiated by. resetting the op-complete bit in the RS field.  $\mathbb{R}^2$ 

is actual IO descriptor.

is the number of bytes in data.

is the contents of the buffer. If the buffer length is greater than 131 bytes<sub>2</sub> it will be continued in a COMf\_INUATION r-ecord that will immediately for the set of  $\mathbf{v}$ IO.DESCRIPTOR.RECORD.

COMPANY CONFIDENTIAL 81700 DC/AUDIT P.S. 2212 5421

CONTINUATION RECORD CTYPE 2)

fhe continuation record contains the continuation of a buffer that **wi-lt** not fit in a preceding ID descriptor record or continuation record. A continuation record must always follow an IO descriptor record or another continuation record.

The format of the continuation record is as follows:

01 CONTINUATION.RECORO,

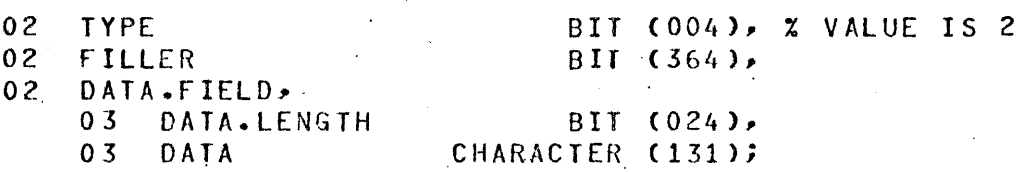

\_ \_,

**Contractor** 

TYPE

marks this record as a continuation record.

is the continuation of the buffer from the previous IO descriptor.

is the number of bytes in DATA.

DA1A.LENGTH

 $\Delta \sim 10$ 

DATA

COMMENT RECORD CTYPE 3)

A comment record is a record written by the data comm handler to provide additional information to the user of the audit file.

COMPANY CONFIDENTIAL 81700 DC/AUDIT  $\mathcal{L}$ p.s. 2212 5421

### The format of the record is as follows:

O1 COMMENT.RECORD.

 $\sim 10^{-1}$ 

 $\mathbb{Z}^2$ 

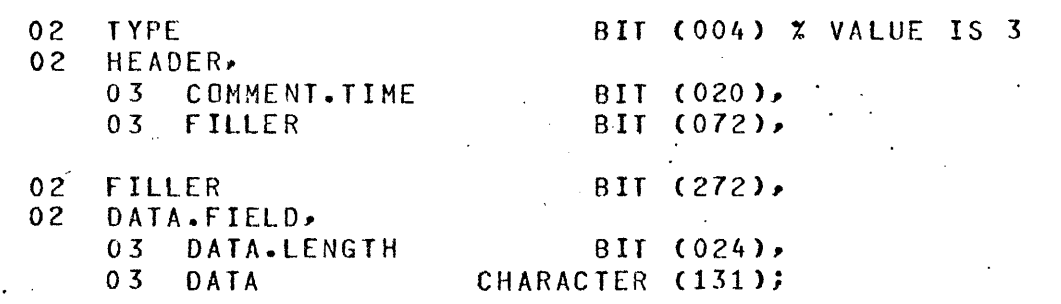

 $\sim$ TYPE

DATA.LENGTH

 $\mathcal{L}^{\text{max}}(\mathbf{Q})$  , where  $\mathcal{L}^{\text{max}}(\mathbf{Q})$ 

DATA

which has a value of three, marks this record as a comment record.

js the number of bytes in DATA.

is the comment.  $\mathcal{L}^{\mathcal{L}}(\mathcal{L}^{\mathcal{L}})$  and  $\mathcal{L}^{\mathcal{L}}(\mathcal{L}^{\mathcal{L}})$  . Then

Comment records may not have continuation records.

COMPANY CONFIDENTIAL 81700 DC/AUDIT P.S. 2212 5421

### RUN TIME PARAMETERS

Upon execution of DC/AUDIT, the program will look for a disk file Labeled <sup>\*</sup> POC/PARAMETERS" which contains the run time parameters for DC/AUDIT. DC/AUDIT will read this file and process the parameters. If an error· is found in the file the message: ~PARAMETER fIL£ NOT VALID" will be oisplayed and the file ignored, requiring manual entry of the run time parameters. If an exception condition was realized when trying to read the file the message: "PARITY ERROR ON DISK FILE "DC/PARAMETERS"" FILE NOT USED" will be displayed and the file ignored, requiring manual entry of the run time parameters.

The file labeled "DC/PARAMETERS" on disk can be ignored dt execute time by setting switch 0 to any value other then zero.

EXAMPLE:= EX .DC/AUDIT SW 0 *=* lJ

The parameter entry, whether from a card reader or console or inter, is free form. Parameters must not have imbedded blanks and parameters with equal signs must end with a blank.

If the file "DC/PARAMETERS" is not on disk or the file is in error or DC/AUDIT, has been instructed to ignore the file the following message will be displayed, indicating the manual entry of run time parameters to DC/AUDIT.

#### "DEFAULT PARAMETERS?"

The operator can now enter run time parameters or use default run time parameters.

The following are acceptable responses· to "DEFAULT PARAMETERS?":

<mix ... index>AX [PARAMETER LIST] is a list of run time parameters.

BURRCUGHS CORPORATION COMPUTER SYSTEMS GROUP SANTA BARBARA PLANT

 $\leq$ mix-index>AXEND

means all run time parameters entries from console printer are complete. This message is only valid after the console printer message "ENTER FURTHER PARAMETERS OR END".

 $<sub>min</sub> - index > <sub>AXR</sub>$ </sub>

means read the run time parameters<br>from card file "CARDS" labeled from card file· "CARDS" labeled ·"DC/PARAMETERS".

 $<sub>min</sub> - index > AXYES$ </sub>

means use all DEFAULT PARAMETERS.

The error messagq INVALID PARAMETER DETECTED will be displayed if either of the following occurs:

- 1. PARAMETERS LIST from the console printer, the card reader or the disk tile contained an invalid parameter.
- 2. Neither "R", "YES", "END" nor IPARAMETER LIST] was entered.

Following the error message, an additional field indicating the last group of characters scanned by DC/AUDIT is also displayed, to assist *a* user in correcting the error.

If run time parameter entry is from the console printer, DC/AUDIT will display the following message after validating the previous entries:

ENTER FURTHER PARAMETERS OR "END".

If run time parameter entry is complete, the operator enters "END". Otherwise, the operator can enter more parameters.

Note: "R", "YES" and "END)  $\,$  must immediately follow the AX when responcing.  $\mathbb{R}^2$ 

81700 DC/AUDIT P.S. 2212 5421

COMPANY CONFIDENTIAL

 $\frac{1}{2}$  (ands)

COMPANY CONFIDENTIAL 81700 DC/AUDIT P.S. 2212 5421

### PARAMETER DEFAULTS AND ·FORMATS

The following is an alphabetized list of default run time parameters. Specific run time parameters defaults are overridden by entry of that parageter in the card file "DC/PARAMETERS" or by entry of that parameter list on the console printer.

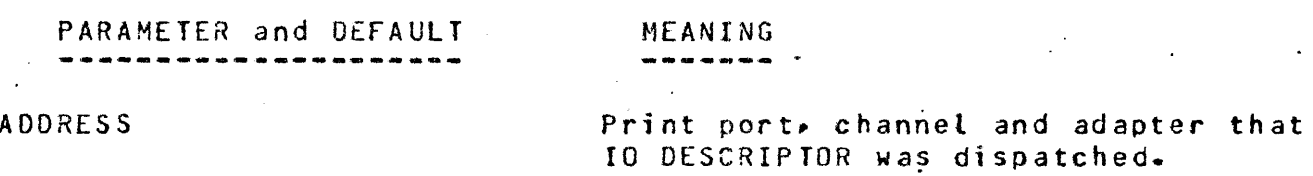

OEFAUL T: "NO.ADDRESS"

ALL.LINES

Processes records in the audit file from all data comm lines included in the fi-le.

DEFAULT: "ALL.LINES".

.BUFFERS

Output all buffers associated with IO descriptor and the continuation records.

DEFAULT: "BUFFERS".

DEL.LINE={P:C:A, P:C:A, . . . )

While a valid run time parameter, this is essentially designed to be used while DC/AUDIT is executing. The parameter defines specific lines<br>which: are not to be audited. which are not to DC/AUDIT will delete the entry for the lines entered from its list of

COMPANY CONFIDENTIAL 81700 DC/AUDIT P.S. 2212 5421

lines to be·audited.

The format is similar to the "LINE=" parameter below.

DEFAULT

All lines are audited.

DISPATCH.BIT

dispatched by the MCP or by DESCRIPTOR.

DEFAULT:  $\mathbb{R}^n$ 

DOUBLE DEFAULT: Single.

#### ERROR=(1,2,3 OR XXXXXX)

resetting the complete bit of the IO fl NO.DISPATCH."

Indicates whether IO DESCRIPTOR was

Double space each output tine.

If ERROR=1, then output operations. all

If ERROR=2~ operations exceptions then ignore that completed all with

 $1.5$  ERROR=3, operations exception. then ignore all that completed without

If ERROR=XXXXXX, then use XXXXXX, which will be the hex representation of a result descriptor, as a mask to output only the XXXXXX result descriptor operations·.

#### DEFAULT:

ERROR=l

 $4 - 4$ 

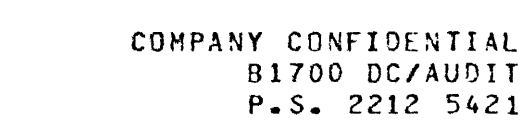

BURRCUGHS CORPORATION COMPUTER SYSTEMS GROUP SANTA BARBARA PLANT

HEADER DEFAULT:  $IO.$  $DESC = (1, 2)$ Print a header at the top of each page. Header .. If  $10.0ESC=1$ , then print the entire IO DESCRIPTOR in hex with each field separated by blanks. If IO.OESC=2, then print just the

Result Field. The result will be interpreted and printed in English.

DEFAULT: IO~DESC=2. All good result descriptors will be printed.

LENGTH=NNNN

NNNN is a decimal number 1 to 4 characters in length, which indicates the maximum number of characters in a buffer to print.

DEFAULT: The entire buffer will be output.  $\mathcal{L}_{\text{max}}$  and  $\mathcal{L}_{\text{max}}$  and  $\mathcal{L}_{\text{max}}$ 

 $LINE=CP:C:A, P:C:A, ...$ 

This- parameter defines specific lines which are to be audited. P:C:A are the port, channel and adapter address of each line. Up to 16 lines may be entered (p, C and A must. be two decimal digits in length and  $colons$  are required).

#### BURRCUGHS CORPORATION COMPUTER SYSTEMS GROUP SANTA BARBARA PLANT

COMPANY CONFIDENTIAL 81700 DC/AUDIT P.S. 2212 5421

It is not ·possible to enter all sixteen lines on one parameter<br>record; consequently, additonal consequently, additonal parameters are entered through the "LINE=" option. If more than sixteen lines in total are entered into the DC/AUDIT line list, an error condition will occur.

Example: LINE=07:12:00,07:07:00

DEFAULT: All lines are audited.

 $N<sub>0</sub>$  ADDRESS

DEfAUL T:

NO.BUFFERS

Do not print buffers associated with

DEFAULT:  $\mathcal{L}$ 

NO.DISPATCH

Does not print the manner in which a particular. I/O descriptor was dispatched.

DEFAULT: NO.OISPATCH

Suppresses printing of the address to which an I/O descriptor was dispatched.

NO.ADDRESS

Print all buffers.

IO DESCRIPTOR.

COMPANY CONFIDENTIAL 81'700 DC/AUDIT P.S. 2212 5421

BURRCUGHS CORPORATION COMPUTER SYSTEMS GROUP SANTA BARBARA PLANT

NO .. HEADER

 $\sim$ 

*Do* not print header at the top of each· page.  $\sim 10^{-1}$ 

DEFAULT:

 $OPS = (1, 2, OR, YY)$ 

If  $0PS=1$ , then output all operation codes.

If OPS=2, then output only read and write operation codes.

If OPS=YY, then use the hex indicated by (YY) to output the types of operation code that user wishes to have monitored. mask the

### yy BIT SETTINGS:

 $OPS=1$ .

Header.

 $7 6 5 4 3 2 1 0$ R W 8 T S R R R E R R E r E E E A 1 E S 9 S S S D T A T p E £ E E K *R* R R v v v E E E 0. D 0

 $\mathcal{L}_{\text{max}}$  and  $\mathcal{L}_{\text{max}}$  . We set  $\mathcal{L}_{\text{max}}$ 

Example: If the user wishes to display read, write and break ops enter "EO".  $\sim 10$ 

DEFAULT:

OUTPUT='CH"OR A>

 $\Delta \phi$  and  $\phi$  and  $\Delta \phi$ 

Output=H will cause DC/AUDIT to display all buffers with an EBCDIC BURROUGHS CORPORATION COMPUTER SYSTEMS GROUP SANTA BARBARA PLANT

COMPANY CONFIDENTIAL 81700 DC/AUDIT P.S. 2212 5421

representation of the hexadecimal code.

Example: 201AB2 will be printed "01AS".

Output=A wilt cause DC/AUDIT to print all buffers in alpha format. All  $q$ raphics are printed, all special characters *are* printed by their name and all other characters are printed in EBCDIC representation of their hex code. \_\_

 $Example: 201C1C2C335032$  will be printed <SOH>ABC[35]<ETX>.

DEFAULT:  $OUTPUT = A$ .

 $\mathcal{A}^{\text{max}}_{\text{max}}$  and  $\mathcal{A}^{\text{max}}_{\text{max}}$ 

 $\mathcal{L}_{\text{max}}$ 

 $\sim$ 

**Contract Contract** Single space each output line.

DEFAULT: Single.

TIME=THH: MM OR HH: MM, HH: MM)

SINGLE

Time gives a start for. the audit run. Any record entered with a time less than specified here will be ignored.

HH:HM represents hours and minutes in military representation.

A second time is a stop time. File will be audited from first HH:MM to second HH:MM.

DEf AULT: All the records from the last session are printed.

COMPANY CONFIDENTIAL 81700 DC/AUDIT P.S. 2212 5421

BURROUGHS CORPORATION COMPUTER SYSTEMS GROUP SANTA BARBARA PLANT

DEFAULT PARAMETERS

The following is the list of run time parameters that will be specified if the response to USE DEFAULTS? is "YES".

> ALL.LINES BUFFERS  $ERROR=1$ HEADER IO.DESC=2 NO.ADDRESS NO.DISPATCH  $DPS=1$  $0$ UTPUT= $A$ SINGLE .

There will be no indication of how  $\overline{10}$  was dispatched or port, channel and adapter that IO was dispatched to. All lines and buffers will be output.

PARAMETER LIST ENTRY -----------------------

If the operator desires to override one or more of the default run time parameters, he enters "R" or [PARAMETER LIST] in response to "DEFAULT PARAMETERS?".

If the entry is through a [PARAMETER LIST) on the console printer, the operator can enter up to 72 characters containing one or more p ar a m et ers to override the DEFAULT PARAMETERS. A parameter entry must be contained wholly in the consola printer response. Additional entries can be entered after DC/AUDIT displays;

ENTER FURTHER PARAMETERS OR "END"

If entry is through a card reader or a disk file, each card can cqntain one or *more* parametersr out each parameter entry must be contained wholly on one-card or one record.

 $\sim 10^{-11}$ 

 $\sim 10^{-1}$ 

COMPANY CONFIDENTIAL B1700 DC/AUDIT P.S. 2212 5421

The parameter entry, whether from a card reader or console printer is free form. Parameters must not have imbedded blanks and parameters with eaual signs must. end with *a* blank.

If an error is detected (invalid keyword or value) the parameter scan is ended and the following error message is displayed:

#### INVALID PARAMETER DETECTED

**Contract** 

 $\mathcal{L}^{\text{max}}_{\text{max}}$ 

The operator must re-submit the entire list of parameters again.

COMPANY CONFIDENTIAL 81700 DC/AUDIT P.S. 2212 5421

### OPERATING INSTRUCTIONS

Upon execution of DC/AUDIT, the following message will be displayed after the regular system messages.

#### DEFAULT PARAMETERS?

Run time parameters are entered at this time. After verifying the parameters. DC/AUDIT will access the audit file. If the audit file is not present, CC/AUDIT will display:

FILE DC/AUDIT.FILE NOT PRESENT

and go to end of job.

SANTA BARBARA PLANT

lf the file is present DC/AUDIT will read record zero and start to output the audit file per the run time parameters.

If running in the offline mode, DC/AUDIT will itself go to end of job. when it has processed the entire file (as defined by record zero). When running in the online mode and no new entries have been made to the audit file for a period of one minute, DC/AUDIT will interrogate the file; and if no other program is using the file (an indication that the generating program has gone to EOJ), DC/AUDIT will itself go to EOJ.

The operator can stop OC/AUDIT or interrogate DC/AUDIT with the following commands: **Contract** 

<mix~index>AXWY causes DC/AUDIT to display. *a* summary accounting of records read and written. DC/AUDIT continues to output the audit file.

BURRCUGHS CORPORATION COMPUTER SYSTEMS GROUP SANTA BARBARA PLANT

 $\mathcal{L}^{\text{max}}_{\text{max}}$  and  $\mathcal{L}^{\text{max}}_{\text{max}}$  and  $\mathcal{L}^{\text{max}}_{\text{max}}$ 

<mix-index>AXTO

<mix-index>AXST

÷.

.<mx>AX<PARAMETER LIST>

COMPANY CONFIDENTIAL 81700 DC/AUDIT P.S. 2212 5421

causes DC/AUDIT to display all the parameters and their settings under which DC/AUDIT is running.

causes DC/AUDIT to print a summary accounting. of records read and  $uritten.$  DC/AUDIT then goes to end of job.

causes DC/AUDIT to change its run time parameters while processing the audit file. The format of the parameters are the same as-the parameters entered at the beginning of job, with the exception that the 'TIME parameter wilt not be accepted. If the new parameters entered *qre* different enough from those previously entered, DC/AUDIT will skip to the top of a new page and print a new page header, if the HEADER parameter is set. The LINES= parameter when entered will add additional lines to the list of those checked by DC/AUDIT. In order to delete lines **per about the order to detete times**<br>from this list, the ALL.LINES from this list, the ALL.LINES<br>parameter must-be-first-entered and parameter – must be iffst entered and<br>then – the new line list with the LINE=<br>parameter.

FILES

 $\sim$ 

 $\sim$ 

INPUT

RUN TIME PARAMETER FILE  $\sim$   $\sim$   $\sim$ CARDS LABELED "DC"/"PARAMETERS" RECORD SIZE = 80 BLOCKING 1 RECORD PER RLOCK DEVICE IS CARD

 $\sim$   $\sim$ 

AUDIT FILE  $\sim 10^{-1}$ AUDIT LABELED "DC/AUDIT.FILE"  $RECORD$  SIZE = 180<br> $AREAS$  = 10 BLOCKS PER AREA =  $100$ DEVICE IS RANDOM DISK

OUTPUT

------

 $\sim$ 

 $\mathcal{L}_{\text{max}}$  and  $\mathcal{L}_{\text{max}}$ PRINT FILE OUT LABELED "DC/PRINT.FILE" RECORD SIZE *=* 132 BLOCKING 1 RECORD PER BLOCK DEVICE IS PRINTER OR BACKUP DISK

COMPANY CONFIDENTIAL 81700 DC/AUDIT P.S. 2212 5421

BURROUGHS CORPORATION SMALL SYSTEMS GROUP SANTA BARBARA PLANT

#### CONSOLE PRINTER MESSAGES ---~-~~-~-~~~~~~-----~--

Console printer messages output by DC/AUDIT are as follows in alphabetical order:

MESSAGE and RESPONSE MEANING, --------------------

 $\sim 10^{-11}$ 

DEFAULT PARAMETERS? Enter run time parameters.

RESPONSE: Variable. See RUN TIME PARAMETERS.

 $\mathcal{L}_{\text{max}}$  .  $\mathcal{L}$ 

.woe/AUDIT.FILE" NOT PRESENT DC/AUDIT could not locate the audit file. DC/AUDIT will now go to end of  $job \cdot$ 

RESPONSE: None.

**Service State** 

 $\epsilon$ 

 $\hat{S}^{(1)}$ 

INVALID MESSAGE TYPE ··Neither WY, ST, nor a valid paremater was entered after DC/AUDIT processing had · started. The additional characters printed following this message are the last charactes scanned by the program before· the error was encountered.

 $\mathcal{O}(\mathcal{A})$ 

 $\mathcal{L}^{\mathcal{L}}$ 

RESPONSE: Enter WY, ST, or a valid parameter. BURROUGHS CORPORATION COMPANY CONFIDENTIAL SMALL SYSTEMS GROUP 81700 DC/AUDIT SANTA· BARBARA PLANT P.S. 2212 542t Error was detected while analyzing INVALID PARAMETER DETECTED run time parameters. The additional chatacters printed following this message are the last characters scanned *by* the program before the error was encountered. RESPONSE: Correct and re-enter parameters. A record was read from DC/AUDIT.FILE INVALID RECORD TYPE RECEIVED with a TYPE value not equal to 1, 2,  $\sim$ or 3 DC/AUDIT will dump itself, print a summary report and go to end of job. RE SP ON SE: None  $\mathcal{L}^{\text{max}}$  and  $\mathcal{L}^{\text{max}}$ NO RECORDS PRESENT IN FILE Audit file was empty. DC/AUDIT will now go to end of job. RESPONSE: None.  $\mathcal{L}(\mathcal{L}^{\text{max}})$  , where  $\mathcal{L}^{\text{max}}$ PARAMETER FILE ON DISK The disk file "DC/PARAMETERS" was in NOT VALID  $error.$  Run time parameters will be entered from card or the console entered itom eard of the console<br>printer. The additional characters printed following this message are the last characters scanned by<br>DC/AUDIT before the error was DC/AUDIT. before the error en count er ed.

RESPONSE:

Enter correct parameters from card or console printer, or correct disk file and re-execute DC/AUDIT.

 $7 - 2$ 

#### PARITY ERROR ON DISK FILE

COMPANY CONFIDENTIAL 81700 DC/AUDIT P.S. 2212 5421

"DC/PARAMETERS" FILE NOT-USED DC/AUDIT obtained an error trying to read the disk file containing the run time parameters. The run time parameters will have to be entered from card or console printer. The additional characters printed .following this message are the last characters scanned by DC/AUDIT before the error was encountered.

> RESPONSE: Enter correct parameters from card or console printer, or correct the  $\mathcal{L}^{\text{max}}_{\text{max}}$  , where  $\mathcal{L}^{\text{max}}_{\text{max}}$ disk file and re-execute DC/AUDIT.

> > go to end of job.

#### UNEXPECTED "EDF" FOUND ON AUDIT FILE

 $\mathcal{L}^{\text{max}}$  $\mathcal{L}(\mathcal{A})$  and  $\mathcal{L}(\mathcal{A})$  and  $\mathcal{L}(\mathcal{A})$  and RESPONSE:

 $\mathcal{A}^{\text{max}}$ TYPE2 RECORD OUT OF SEQUENCE

None.

A TYPE 2 record does not follow a TYPE 1 record or another TYPE 2 record. A summary report is printed and DC/AUDIT will go to end of job.

EOF was returned on read of first record in audit. file. A summary report is printed and DC/AUDIT will

RESPONSE: None.

#### COMPANY CONFIDENTIAL 81700 DC/AUDIT P.S. 2212 5421

### OUTPUT FORMATS

There are four basic output formats with some additional fields increased and real basic earplier formates with some didictional fields formats are:

A. Format 1

a. format 2

c. format 3

D. Format 4

Result descriptor is interpreted and output in English. Data written or read from operation is printed.

Result descriptor is interpreted and output in English. Data written or read from operation is not printed.

All fields of the IO DESCRIPTOR are. output in hexadecimal representation. Data written or read from operation is printed.

All fields of the IO DESCRIPTOR are output in hexadecimal representation. Data written or read from operation is not printed.

 $\blacksquare$  With every output format, when an I/O descriptor record is being printed, columns 12 thru 18 of the printed listing will be used to indicate the type of I/O descriptor. There are four basic types namely, "READ", "WRITE", "STOP" and "TEST". A number of variants are possible. For a read I/O descriptor either nRO.NTIM" <Read No Time Out), "RD.APOL" (Read Autopoll), "RD.NEOT" (Read No EOT), or "READ" may be printed depending on the options set in the I/O descriptor. For a write I/O descriptor, either "WR.APOL" (Write Autopoll<sub>3</sub>, "WR.NEOT" (Write No EOT), or "WRITE" may be printed. A stop I/O descriptor will have either "DISCONN" (Disconnect), "BREAK" or "STOP" printed. A test I/0 descriptor will have "TESTRNG" CTest and Wait for a Ringlng Phone). "TESTDSR" CTest and Wait for "DATA SET READY"), or TEST.

 $\sim 10^{-11}$ 

**Contract Contract** 

COMPANY CONFIDENTIAL 81700 DC/AUDIT P.S. 2212 5421

In case of a READ or WRITE I/O descriptor, if more then one variant had been set, only one will be indicated on the listing. The priorities of read and write variants are listed below.

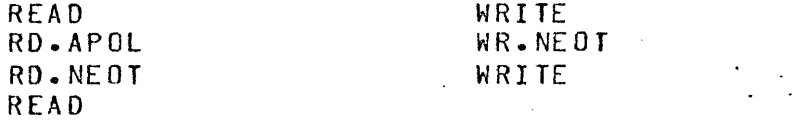

If a simple "TEST" I/O descriptor is processed, an additional field will. be printed on the listing namely nAOAPTER.ID *=* XX" indicating the type of adapter the descriptor was issued against.

- OUTPUT FORMAT 1

Output format 1 is generated when the run time parameter defau.lt of IO.DESC=2 is specified and NO.BUFFERS has not been specified. If the header parameter is specified each page will have the following header format:

\*\*\*\*\* B 1700 DC/AUDIT <DATE TIME> \*\*\*\*\*<br>OP BUFFER RESULTS TIME OP BUFFER

Records from the audit file will be output in the format described by Figure 8.1.

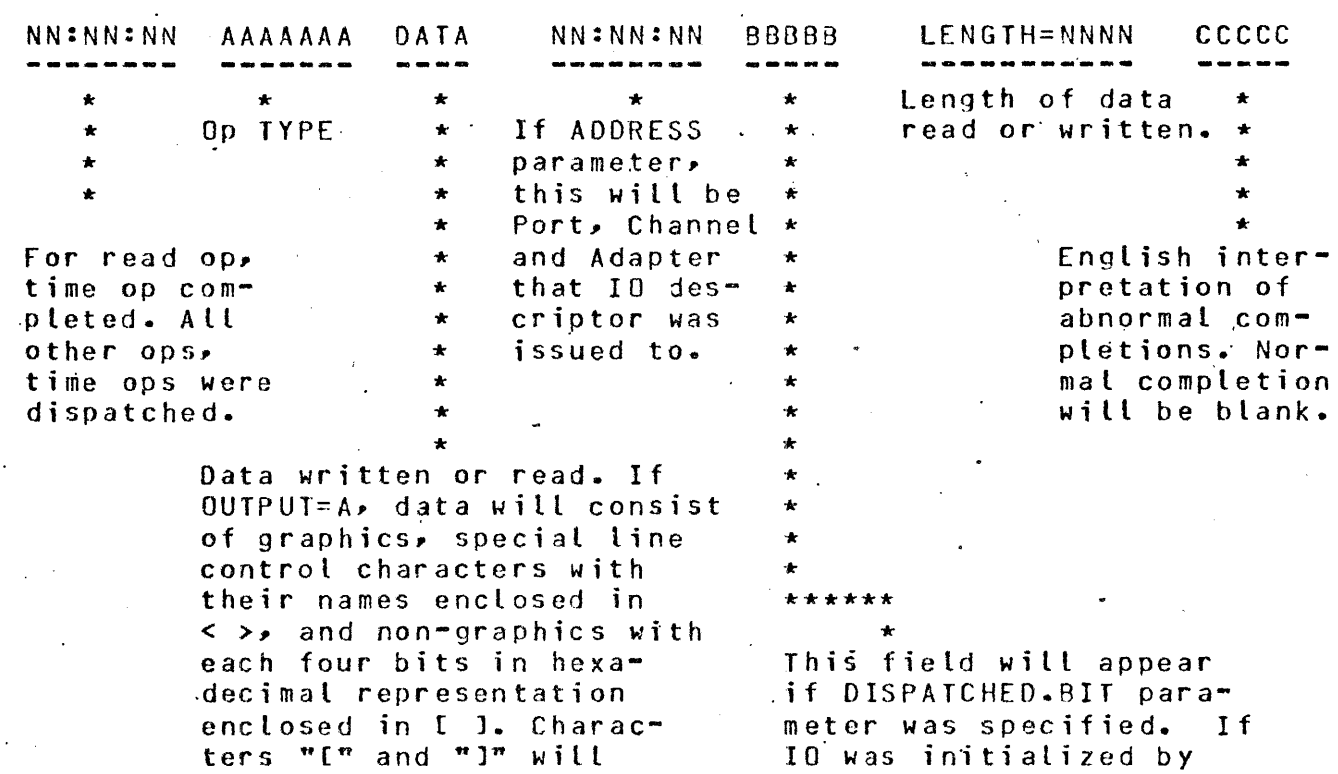

meter was specified. If motor was spectrically resetting the IO complete bit, "RESET" will be pr.inted. If IO was initialized by a dispatch communicate to the MCP, "DISPATCHED" will be printed.

EXAMPLE

 $\sim$   $-$  .

sentation.

01EEC1C2C3Flf203

be treated as nongraphics. EXAMPLE <STX> CECJ ABC12 <ETX>

If OUTPUT=H each four bits of data will be in hexadecimal repre-

Figure 8.1 Audit Fite: Output Format

 $\sim$ 

 $\Delta \sim 10^4$ 

 $\ddot{\phantom{a}}$ 

 $\sim$ 

 $\mathbb{R}^2$ 

COMPANY CONFIDENTIAL· 81700 DC/AUDIT P.S. 2212 5421

OUTPUT FORMAT 2

OUTPUT FORMAT 2 generated when default run time parameter IO.DESC=2 is specified and NO.BUFFERS is specified. If the header parameter is specified each page will have the following header format:

\*\*\*\*\* B 1700 DC/AUDIT SDATE AND TIME  $\overline{P}$  \*\*\*\*\* TIME OP OP RESULTS

Records from the audit file will be output in the format described by Figure 8.2.

 $\ddot{\phantom{a}}$ 

COMPANY CONFIDENTIAL 81700 DC/AUDIT P.S. 2212 5421

#### NN:NN:NN AAAAAAA NN:NN BBBBB<br>-------- ----LENGTH=NNNN CCCCC ---------\* If ADDRESS \* \* Op TYPE \* Length of data  $\star$ read or written. \* \* \* *k·*  parameter, \*<br>this will be \* \* this will be \* \* Port, Channel  $\star$ <br>and Adapter  $\star$ \* For read op, and Adapter  $\star$ <br>that In des- $\star$ English inter- $\mathbf{r}$ time op comthat  $10$  des-  $\star$ <br>criptor was  $\star$ pretation of pleted. All criptor was  $\star$ <br>issued to,  $\star$ abnormal comother ops,. issued to. pletions. Normal completion time ops were \* dispatched. will be blank. \* \* \* This field will appear  $\overline{\phantom{a}}$ if DISPATCH.BIT parameter was specified. If IO was

BURROUGHS CORPORATION SMALL .SYSTEMS GROUP SANTA BARBARA PLANT

> initiated by resetting the .IO complete bit "RESET" will be printed. If IO was initiated by a dispatch comunicate to the MCP, "DISPATCH" will be printed.

> > $\mathcal{O}(\mathcal{O}_\mathcal{O})$  . The  $\mathcal{O}(\mathcal{O}_\mathcal{O})$

Figure 8.2 Audit File: Output Format 2

 $\mathcal{L}^{\text{max}}_{\text{max}}$  and  $\mathcal{L}^{\text{max}}_{\text{max}}$ 

 $8 - 5$ 

 $\sim$ 

 $\ddot{\phantom{a}}$ 

 $\sim$ 

J.

 $\mathbf{r}$ 

COMPANY CONFIDENTIAL 81700 DC/AUDIT P.s. 2212 5421'

OUTPUT FORMAT 3

OUTPUT FORMAT 3 generated when run time parameter  $IO.DESC=1$  is specified and NO.BUFFERS is specified. If the header parameter is specified each page will have the following header format:

 $\mathbb{Z}$ 

\*\*\*\*\*\* 8 1700 DC/AUDIT <DATE TIME> \*\*\*\*\*<br>E OP: BUFFER DESCRIPTOR TIME OP BUFFER

Records from the audit file will be output in. the format described by Figure 8.3.

 $\ddot{\phantom{a}}$ 

BURROUGHS CORPORATION SMALL SYSTEMS GROUP SANTA BARBARA PLANT NN:NN:NN AAAAA DATA .<br>-------- ----- ---- $\ell$   $\star$   $\star$   $\star$   $\star$ \* Op TYPE \* \* \*<br>Data written <mark>or</mark> read. COMPANY CONFIDENTIAL 81700 DC/AUDIT P.S. 2212 5421 AE=xxxxxx RS=xxxxxx LK=xxxxxx OP=xxxxxx SA = x x x x x x .E A:: x x x xx x M S = x x x x x x x x x x x x xxxxxx xxxxxx xxxxxx x x x LENGTH=nnnn --------------------------------------- \* \* \* \* \* See Figure 8.1 for format of data. Hexadecimal representation of IO descriotor. \* For read op, time op cow·- .Pleted. For all other ops,. time op was dispatched. AE *=* Actual Ending Address RS = Result Descriptor LK = Link Address OP. *=* Operation·  $SA = Start Address$ EA = End· Address MS *=* MCP Work Area If ADDRESS parameter· and/or DISPATCH.BIT parameter is specified, the Port, Channel and Adapter and RESET or DISPATCHED will precede LENGTH=nnnn. LENGTH= is lengfh of data read or written.

Figure 8.3 Audit File: Output Format 3

 $8 - 7$ 

 $\mathbb{R}^2$ 

BURROUGHS CORPORATION SMALL SYSTEMS GROUP SANTA BARBARA PLANT

COMPANY CONFIDENTIAL 81700 DC/AUDIT P.S. 2212 5421

OUTPUT FORMAT 4

 $\mathcal{A}$ 

 $\mathcal{L}$ 

OUTPUT FORMAT 4 is generated when run time parameters IO.DESC=1 and NO~BUFFERS are specified. If the HEADER parameter is specified each page will have the following header format:  $\sim 10$ 

> $\sim$  $\sim$

> > $\hat{\mathcal{L}}$

· \*\*\*\*\* B 1700 DC/AUDIT <DATE TIME> \*\*\*\*\* · TIME OP DESCRIPTOR  $\mathcal{L}^{\text{max}}_{\text{max}}$  and  $\mathcal{L}^{\text{max}}_{\text{max}}$ 

Records from the audit file will be output in the format described in Figure 8.4.

BURROUGHS CORPORATION COMPANY CONFIDENTIAL SMALL SYSTEMS GROUP 81700 DC/AUDIT SANTA BARBARA PLANT P.S. 2212 5421  $NN:NN:NN$  AAAAAAA  $PP:CC:AA$ 88888 L EN GT H = N N N N  $AE = x \times x \times x \times x$ <br>RS= $x \times x \times x \times x$ LK=xxxxxx-OP=xxxxxx -~----.\_- ----- \*  $\begin{array}{ccc} \star & \circ & \star & \star \\ \star & \text{no }\text{rYPF} & \star \end{array}$ .Length of SA=xxxxxx EA=xxxxxx  $\begin{array}{ccc}\n\star & \mathsf{Op} & \mathsf{IYPE} & \star \\
\star & & \star\n\end{array}$ data read \*  $MS =$ or written. \* -----\* \* \* \* \* \*<br>For read op, \* \*<br>time op com. \* \* \* \* \* \* time op com-<br>nleted. For \* Hexadecimal value \* pleted. For  $\star$ <br>all other  $\star$ of the IO descrip-\* all other \* tor. \* ops, time op  $\star$ <br>was dispatched.  $\star$ \* was dispatched. AE = Actual Ending Address \* RS = Result Descriptor  $\frac{1}{x}$ \* LK = Link Add re SS \* \* If ADDRESS parameter \* OP *=* · 0 p e r. a t <sup>i</sup>o n SA = Start Address was defined, this  $*$  $EA = End Addres$ will be Port, Chan-  $*$ MS = MCP Work Area nel and Adapter  $\star$ that  $10$  was issued:<br>to. to.  $\star$ \* \* This field will appear if DISPATCH.BIT parameter was specified. If IO was initiated by resetting the IO complete bit "RESET" .will be printed. If IO was initiated by a dispatch communicate to the MCP, "DISPATCHED" will be printed.

Figure 8.4 Audit File: Output Format 4

ALPHABETIC INDEX:

 $\ddot{\phantom{a}}$ 

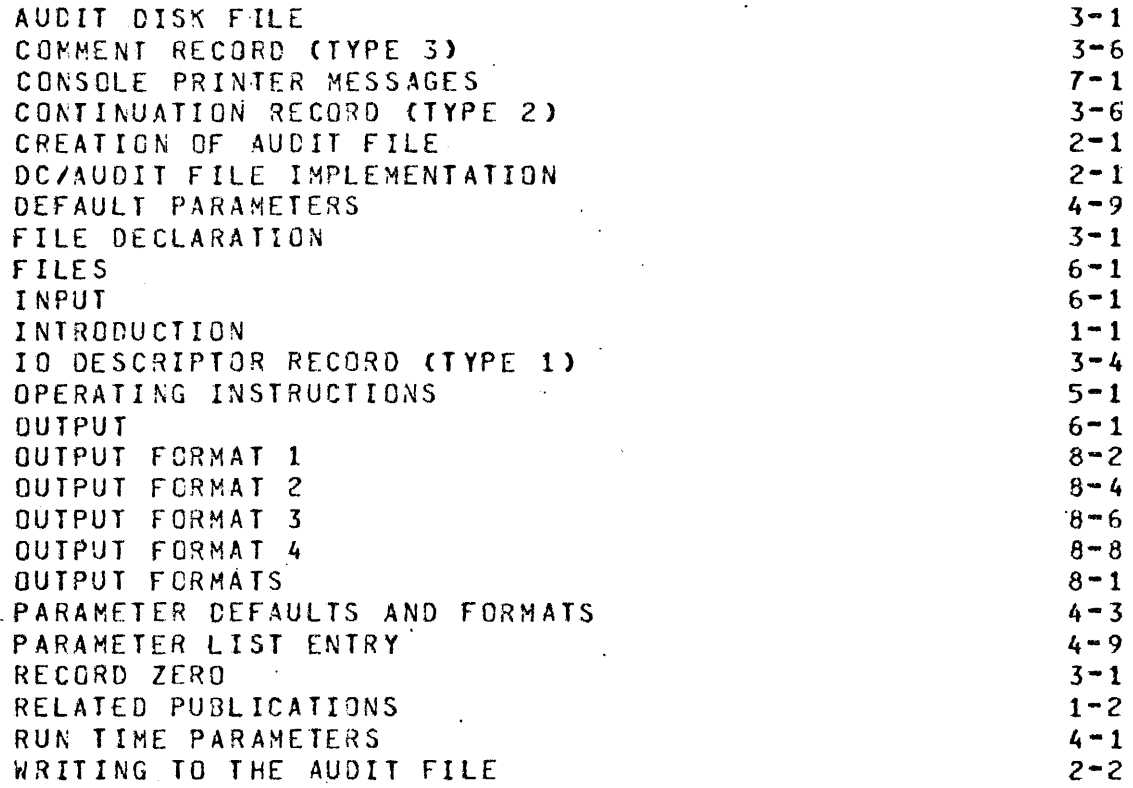

 $\lambda_{\rm c}$  ,  $\lambda_{\rm c}$